# <span id="page-0-7"></span><span id="page-0-0"></span>**KLAUSURTRAINER**

## <span id="page-0-8"></span><span id="page-0-5"></span><span id="page-0-1"></span>Investitionsrechnung

### <span id="page-0-6"></span>Musteraufgaben mit Musterlösungen

**SILVIO GERLACH**

<span id="page-0-4"></span><span id="page-0-3"></span><span id="page-0-2"></span>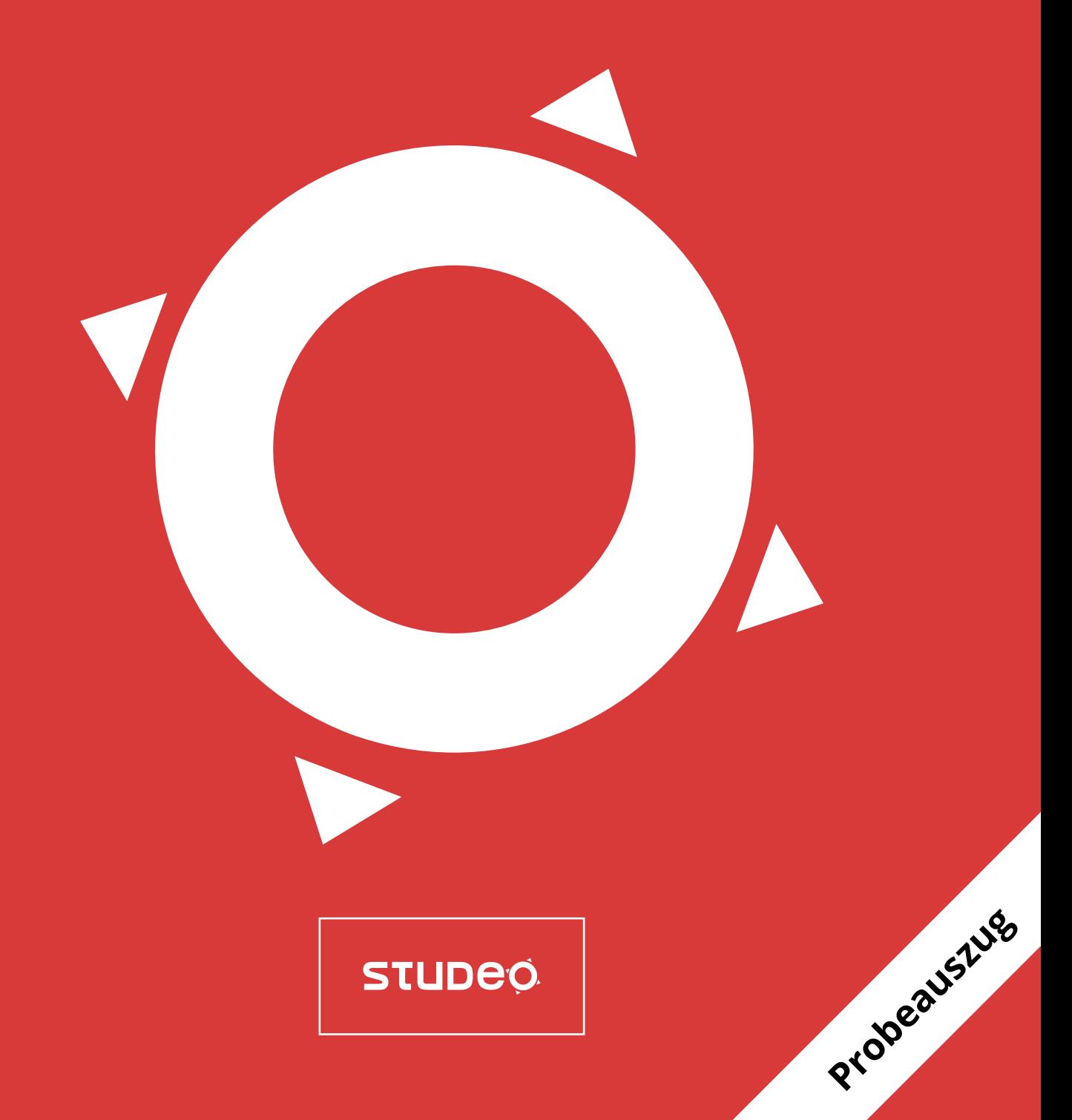

### **Inhaltsverzeichnis**

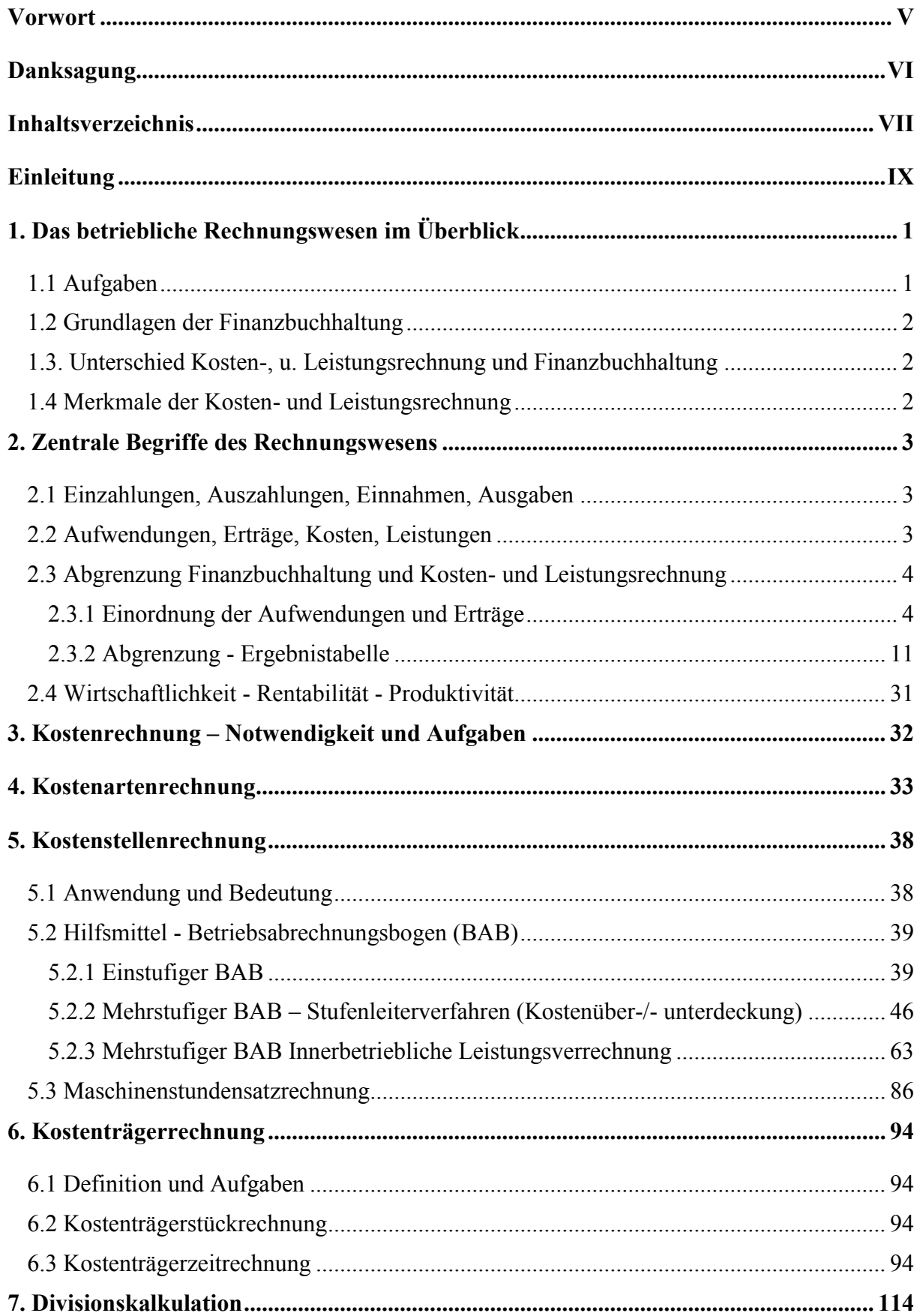

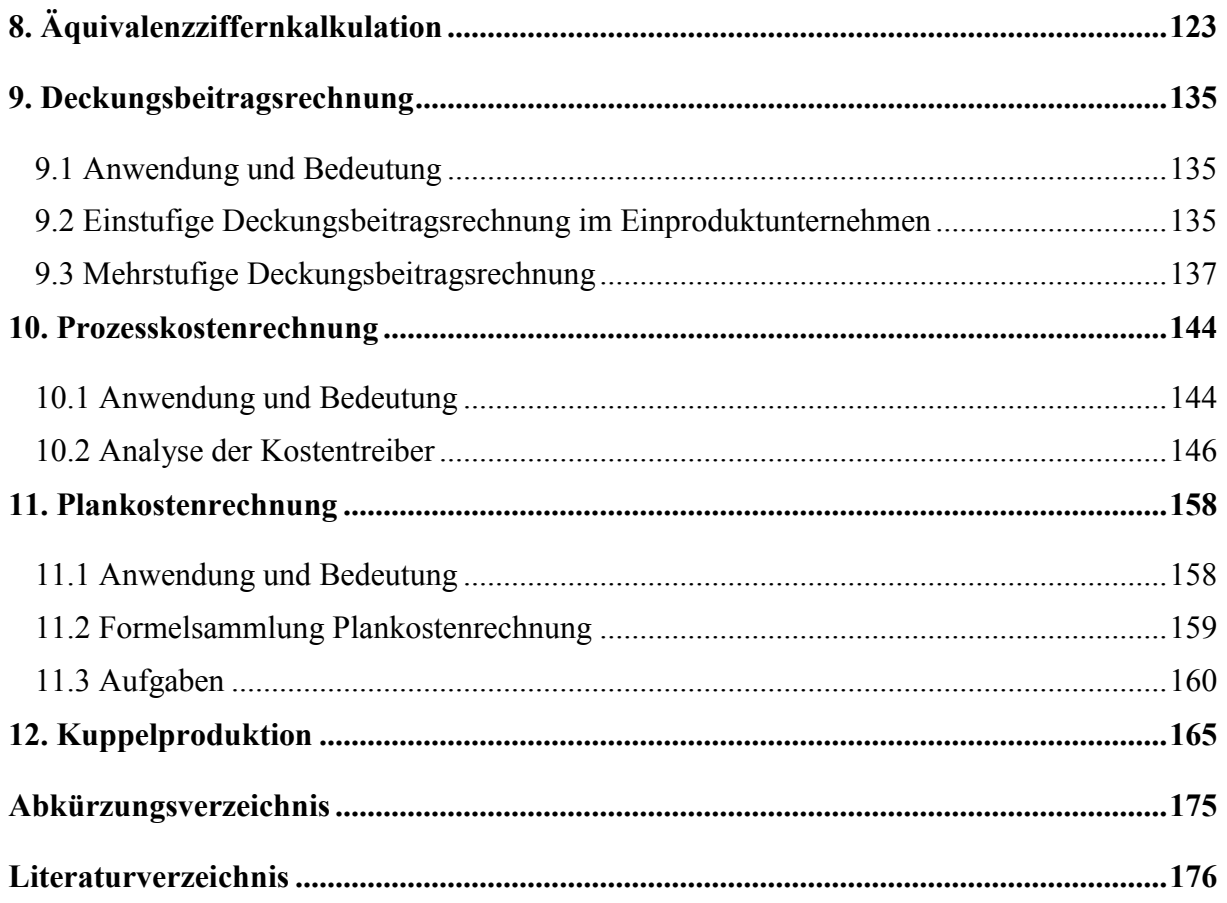

#### **1. Das betriebliche Rechnungswesen im Überblick**

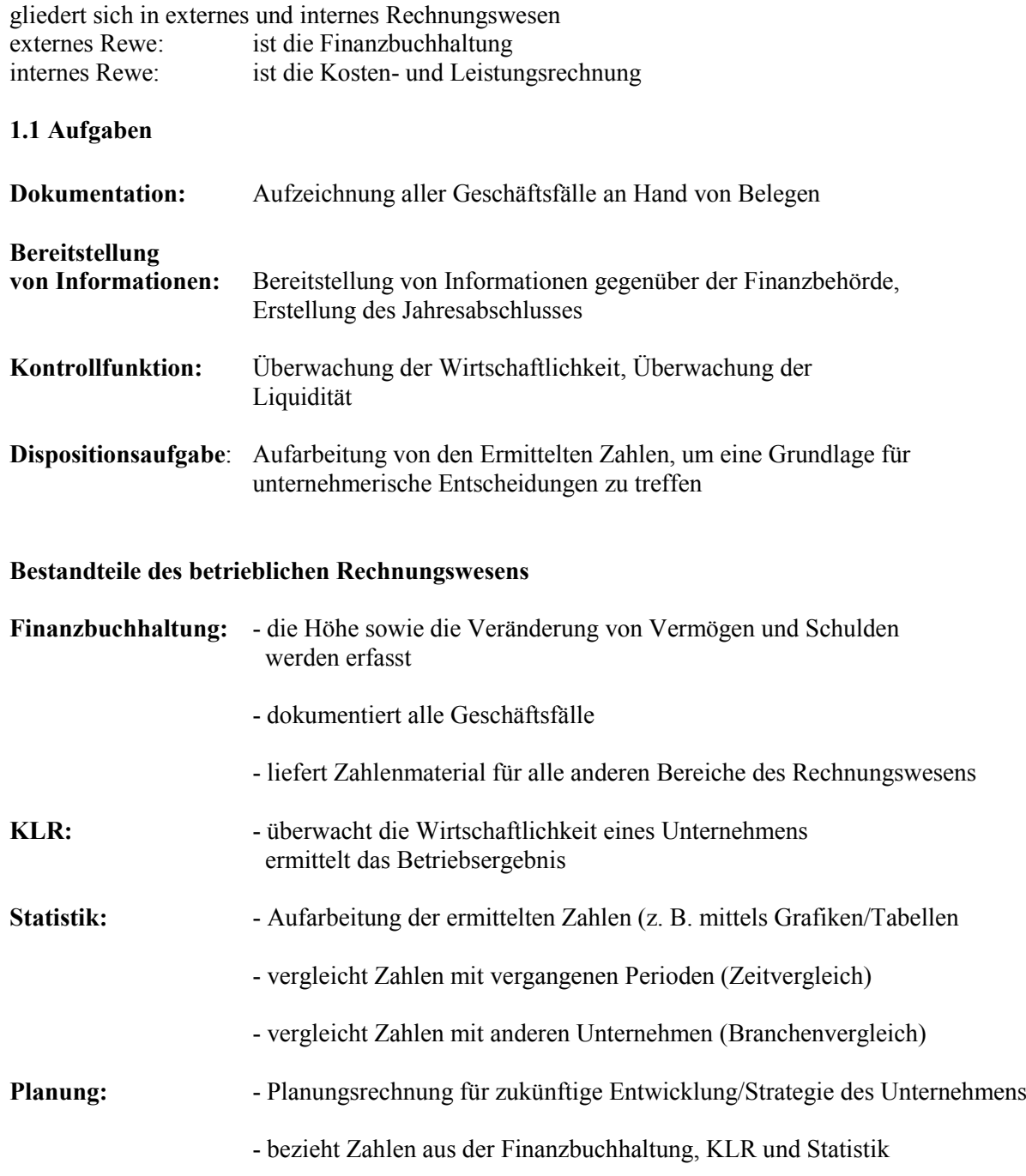

#### **Adressaten für das interne Rechnungswesen:**

- nur für die Unternehmensleitung oder andere innerbetriebliche Adressaten,
- keine gesetzliche Grundlage,
- zukunftsbezogen bezogen auf Daten der Vergangenheit,
- dient der Planungsunterstützung, Steuerung und Kontrolle,
- Unterteilung der Kostenrechnungen in Voll- und Teilkostenrechnung

#### **1.2 Grundlagen der Finanzbuchhaltung**

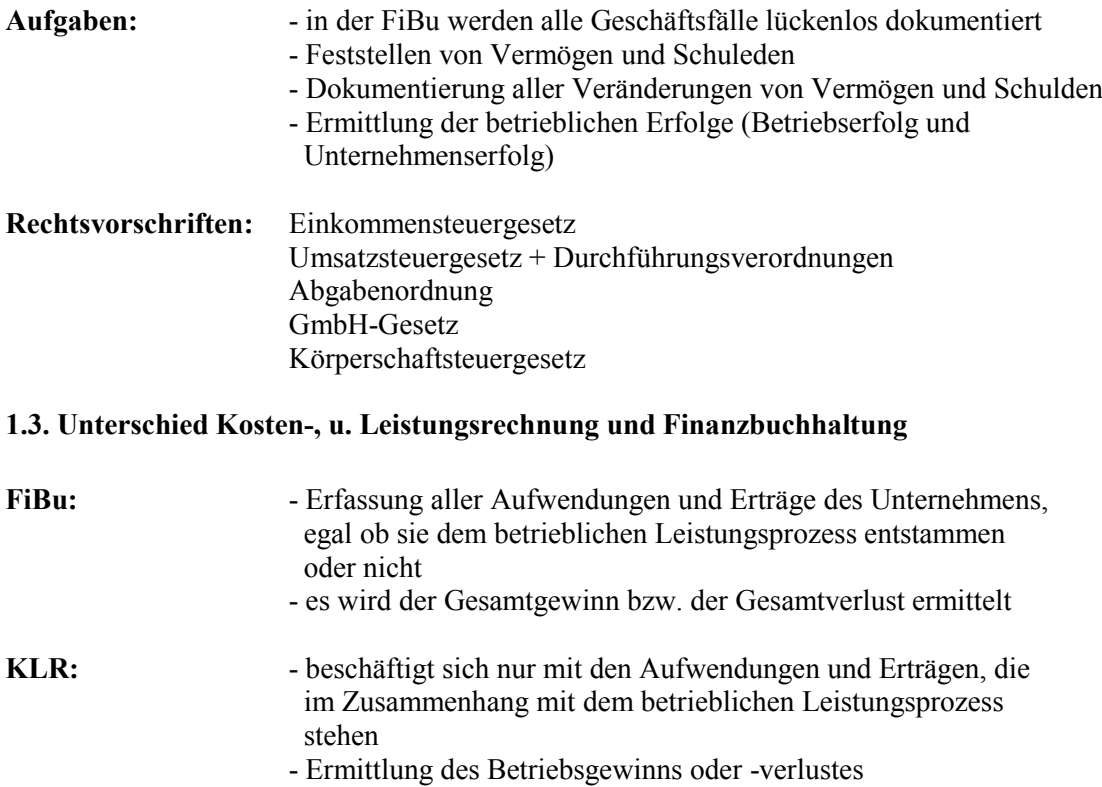

#### **1.4 Merkmale der Kosten- und Leistungsrechnung**

- Bestandteil des internen Rechnungswesens
- eine kalkulatorische Rechnung
- eine vorwiegend kurzfristige Rechnung
- eine Erfolgsrechnung
- eine Perioden- und Stückrechnung
- eine vorwiegend laufend erstellte Rechnung
- eine freiwillige Rechnung
- eine Vor- und Nachberechnung
- eine Voll- und Teilkostenrechnung
- eine statisch tabellarische Rechnung

#### **2. Zentrale Begriffe des Rechnungswesens**

#### **2.1 Einzahlungen, Auszahlungen, Einnahmen, Ausgaben**

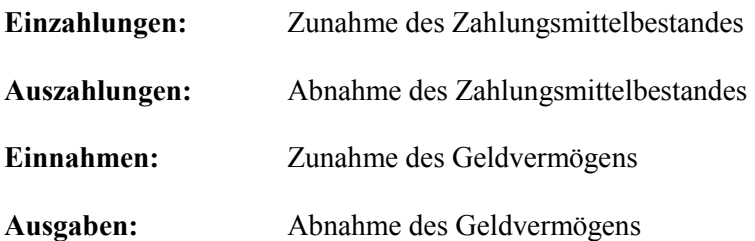

#### **2.2 Aufwendungen, Erträge, Kosten, Leistungen**

**r** 

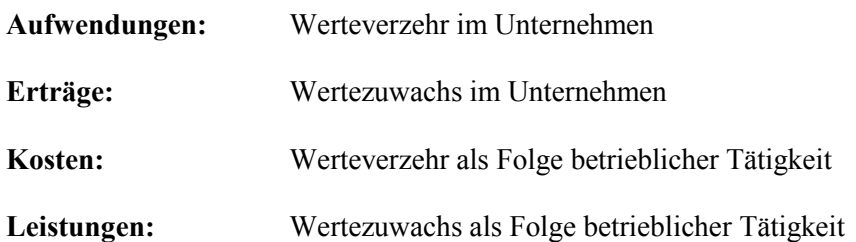

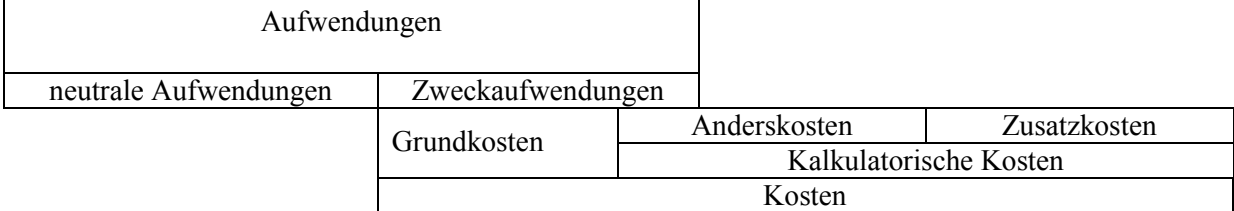

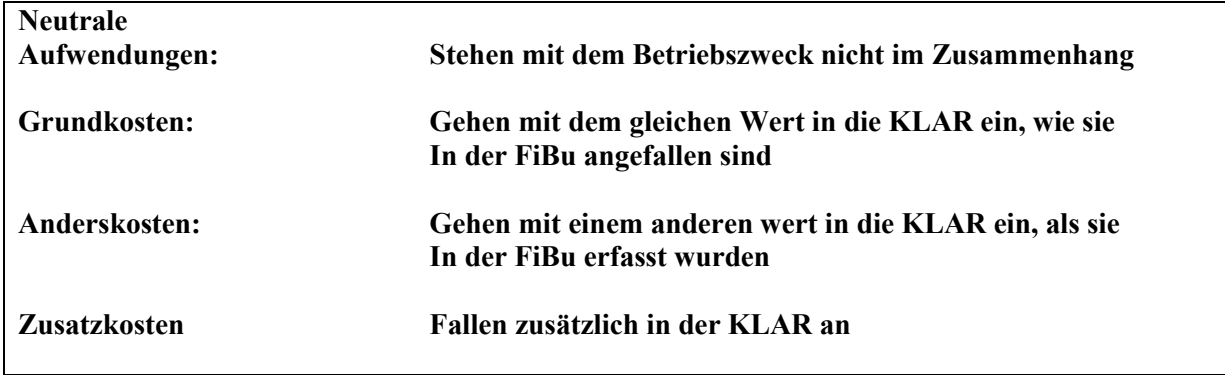

#### **2.3 Abgrenzung Finanzbuchhaltung und Kosten- und Leistungsrechnung**

#### **2.3.1 Einordnung der Aufwendungen und Erträge**

#### **Aufwendungen und Erträge aus der GuV werden unterteilt in:**

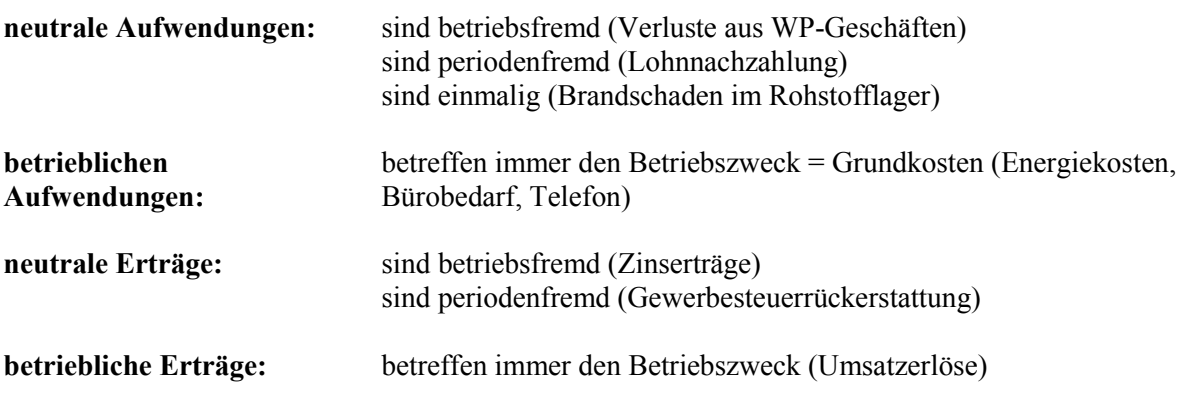

#### **Musteraufgaben**

#### **1)**

Im Rechnungswesen unterscheidet man zwischen Ausgaben, Aufwendungen und Kosten. Geben Sie ein Beispiel an für

- a) Aufwendungen, die zugleich Kosten sind
- b) Ausgaben, die keine Aufwendungen sind
- c) Ausgaben, die zugleich Aufwendungen und Kosten sind.

#### **Lösung:**

- a) AfR, WfB, AfH
- b) Barkauf von Rohstoffen
- c) Banklastschrift der Telefonrechnung

#### **2)**

Im Rechnungswesen unterscheidet man ebenso zwischen Einnahmen, Erträgen und Leistungen. Geben Sie ein Beispiel an für

- a) Einnahmen, die zugleich Erträge sind
- b) Erträge, die nicht zugleich Leistungen sind
- c) Einnahmen, die zugleich Erträge und Leistungen sind.

#### **Lösung:**

- a) Zinsgutschrift der Bank
- b) Mietverträge für ein vermietetes Lagergebäude
- c) Barverkauf von FE

#### **3)**

Entscheiden Sie, ob folgende Fälle Einnahmen oder Ausgaben darstellen:

- 1) Zieleinkauf von Rohstoffen
- 2) Zielverkauf von fertigen Erzeugnissen
- 3) Bank belastet uns mit Zinsen
- 4) Mieter überweist die Miete für ein von uns vermietetes Gebäude
- 5) Lohnzahlung durch Banküberweisung

- 1) Ausgaben
- 2) Einnahmen
- 3) Ausgaben
- 4) Einnahmen
- 5) Ausgaben

#### **4)**

- 1) Nennen Sie die wichtigsten Aufgaben
- a) der Finanzbuchhaltung,
- b) der Kosten- und Leistungsrechnung.

#### **Lösung:**

- a) Dokumentation der Geschäftsfälle, Jahresabschluss
- b) Ermittlung der SK und BE, Kontrolle der Wirtschaftlichkeit, Kalkulation der Angebotspreise Grundlage für Planungen und Entscheidungen im Produktions- und Absatzprozess.

2) Die Aufwendungen und Erträge der FiBu können betrieblich oder neutral sein.

- a) Nennen Sie die Unterschiede und die Auswirkungen auf die KLAR.
- b) Geben Sie typische Beispiele für neutrale Aufwendungen und Erträge sowie Kosten und Leistungen an.

#### **Lösung:**

a) Betriebsbedingte Aufwendungen werden durch den Betriebszweck verursacht und gehen als Grundkosten in die Kostenrechnung ein. Nicht betriebsbedingte Aufwendungen können betrieblich veranlasst sein, gehen aber nicht oder in der ausgewiesenen Höhe in die KLR ein, weil sie periodenfremden oder außerordentlichen

Charakter haben. Sie können auch betriebsfremden Charakter haben und werden dann von der KLR ferngehalten.

b)

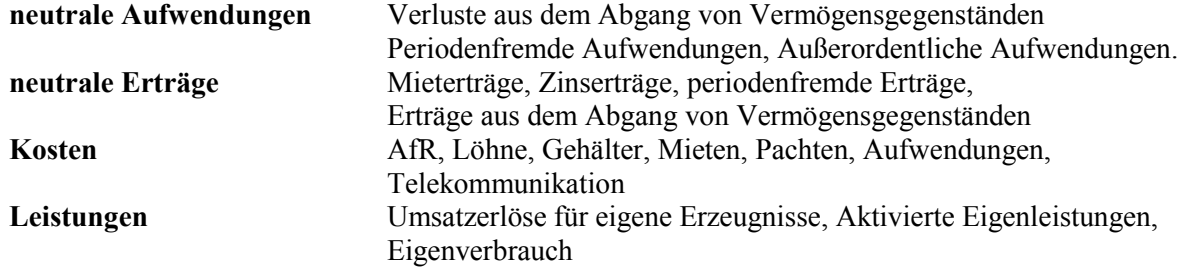

3) Wie wird

- a) das Gesamtergebnis der Unternehmung,
- b) das eigentliche Betriebsergebnis errechnet?

#### **Lösung**

- a) BE plus neutrales Ergebnis
- b) Kosten minus Leistungen

#### **5)**

1) Die Gesamtleistung eines Industriebetriebes besteht aus

- a) Absatzleistung
- b) Lagerleistung
- c) Aktivierten Eigenleistungen
- d) Eigenverbrauch

Nennen Sie Beispiele zu a) bis d).

- a) Umsatzerlöse für FE, für Handelswaren, Abfallmaterial
- b) Mehrbestand an UE, FE
- c) Heko einer selbsterstellten Transportanlage, Lagereinrichtung oder Prüfanlage Heko einer werterhöhenden Reparatur
- d) Entnahme von Gegenständen für die private Nutzung

2) In der FiBu spricht man von Aufwendungen und Erträgen, in der KLAR dagegen von Kosten und Leistungen. Welcher Zusammenhang besteht zwischen

- a) Aufwendungen und Kosten
- b) Erträgen und Leistungen?

#### **Lösung:**

- a) betriebliche Aufwendungen = Kosten
- b) betriebliche Erträge = Leistungen

3) Welche Geschäftsvorgänge führen zu neutralen Aufwendungen?

#### **Lösung:**

bei der Verfolgung betriebsfremder Ziele, durch Verlust aus Vermögensabgängen, durch Verluste aus Schadensfällen, aus betrieblichen, periodenfremden Vorgängen, als außerordentliche Aufwendungen

4) Warum gehört die Kreditaufnahme bei einem Kreditinstitut nicht zu den einnahmewirksamen Vorgängen im Industriebetrieb?

#### **Lösung:**

Zu den Einnahmen gehören solche Vorgänge, die das Geldvermögen erhöhen. Die Kreditaufnahme erhöht zwar den Zahlungsmittelbestand, gleichzeitig aber auch die Verbindlichkeiten, so dass Geldvermögen gleich bleibt.

#### **6)**

Prüfen Sie welche Aussagen richtig oder falsch sind:

- 1) Aufwendungen und Erträge sind Begriffe der Erfolgsrechnung der FiBu.
- 2) Aufwendungen sind zugleich auch immer Ausgaben des Unternehmens.
- 3) Einnahmen sind zugleich auch immer Erträge des Unternehmens.
- 4) Neutrale Aufwendungen entstehen bei der Verfolgung betriebsfremder Ziele.
- 5) Unter Aufwendungen versteht man den Werteverzehr im Unternehmen für betriebliche Zwecke.
- 6) Die Banküberweisung an einen Lieferer stellt eine Ausgabe dar.
- 7) Das Betriebsergebnis wird aus der Gegenüberstellung der neutralen Aufwendungen und der Leistungen ermittelt.
- 8) Das Gesamtergebnis der Unternehmung im RK I enthält sowohl das Betriebsergebnis als auch das Ergebnis aus neutralen Aufwendungen und Erträgen.
- 9) Ein Betriebsgewinn wird erwirtschaftet, wenn die Leistungen höher als die Kosten sind.

- 1) richtig
- 2) falsch Abschreibungen sind keine Ausgaben<br>3) falsch Kreditaufnahme kein Ertrag
- Kreditaufnahme kein Ertrag
- 4) richtig
- 5) falsch nicht alle Aufwendungen sind betrieblich Verluste aus dem Verkauf von AV
- 6) falsch Ausgabe ist der Kauf auf Verbindlichkeiten
- 7) falsch Leistungen minus Kosten
- 8) richtig
- 9) richtig

#### **7)**

Ordnen Sie folgende Aufwands- und Ertragskonten den

- 1) neutralen Aufwendungen,<br>2) neutralen Erträgen
- 2) neutralen Erträgen,<br>3) betrieblichen Aufwe
- 3) betrieblichen Aufwendungen,
- 4) betrieblichen Erträgen zu.
- a) Lohnzahlung durch Banküberweisung
- b) Verlust aus Wertpapierverkauf
- c) Aufwendungen für Rohstoffe
- d) Abschreibung auf nicht betriebsnotwendige Mietshaus
- e) Brandschaden in einem Hilfsstofflager
- f) Abschreibung auf Sachanlagen
- g) Instandhaltungsaufwendungen für Maschinen
- h) Hoher Forderungsausfall durch Insolvenz eines Kunden
- i) Mietzahlung für ein gemietetes Lagergebäude
- j) Zinsaufwendungen
- k) Soziale Abgaben
- l) Mieterträge
- m) Umsatzerlöse für eigene Erzeugnisse
- n) Mehrbestand an unfertigen Erzeugnissen
- o) Rückerstattung zu viel entrichteter Betriebssteuern für vergangene Geschäftsjahre durch das Finanzamt
- p) Eigenverbrauch
- q) Ertrage aus dem Abgang eines Vermögensgegenstandes
- r) selbsterstellte Maschine für die Verwendung im eigenen Betrieb
- s) Erträge aus Beteiligungen
- t) Erträge aus der Herabsetzung von Rückstellungen

- a) 3
- b) 1
- c)  $3$
- d) 1
- e)  $1$ <br>f) 3
- $\overline{f}$
- g) 3
- h) 1
- i) 3
- $i)$  3
- $\begin{array}{cc} k) & 3 \\ 1) & 2 \end{array}$
- $\mathbf{I}$
- m)  $4$ <br>n)  $4$
- $n)$
- $\overline{0}$  2
- p) 4 q) 2
- $\overline{r}$  4
- $\overline{s}$  2
- $t)$  2

#### **Aufgabe 1: Grundbegriffe**

Geben Sie an, welche Begriffe den folgenden Geschäftsvorfällen zu zuordnen sind. Ordnen Sie auch die (ggf. anteiligen) Beiträge zu. Die Betrachtete Periode ist der März.

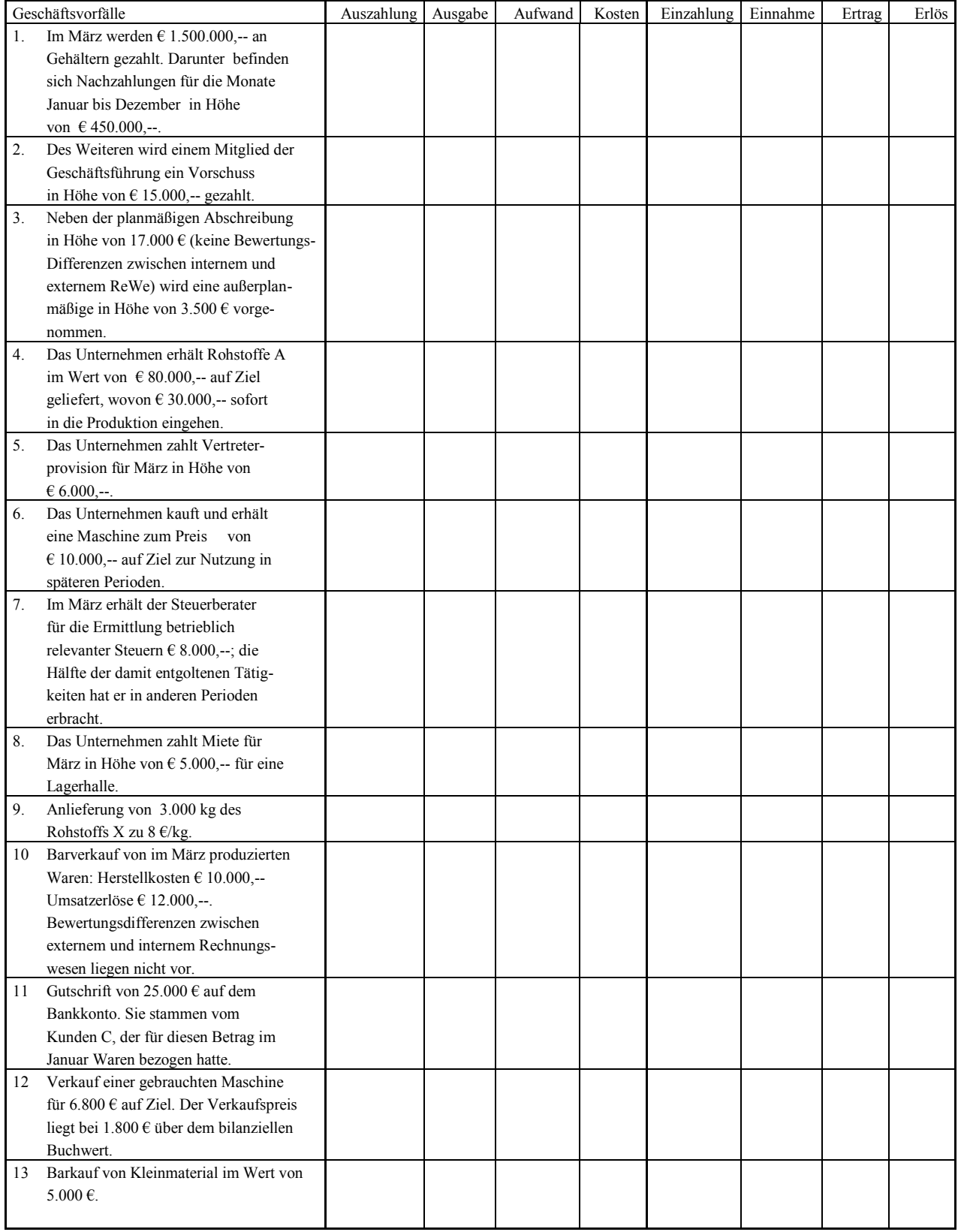

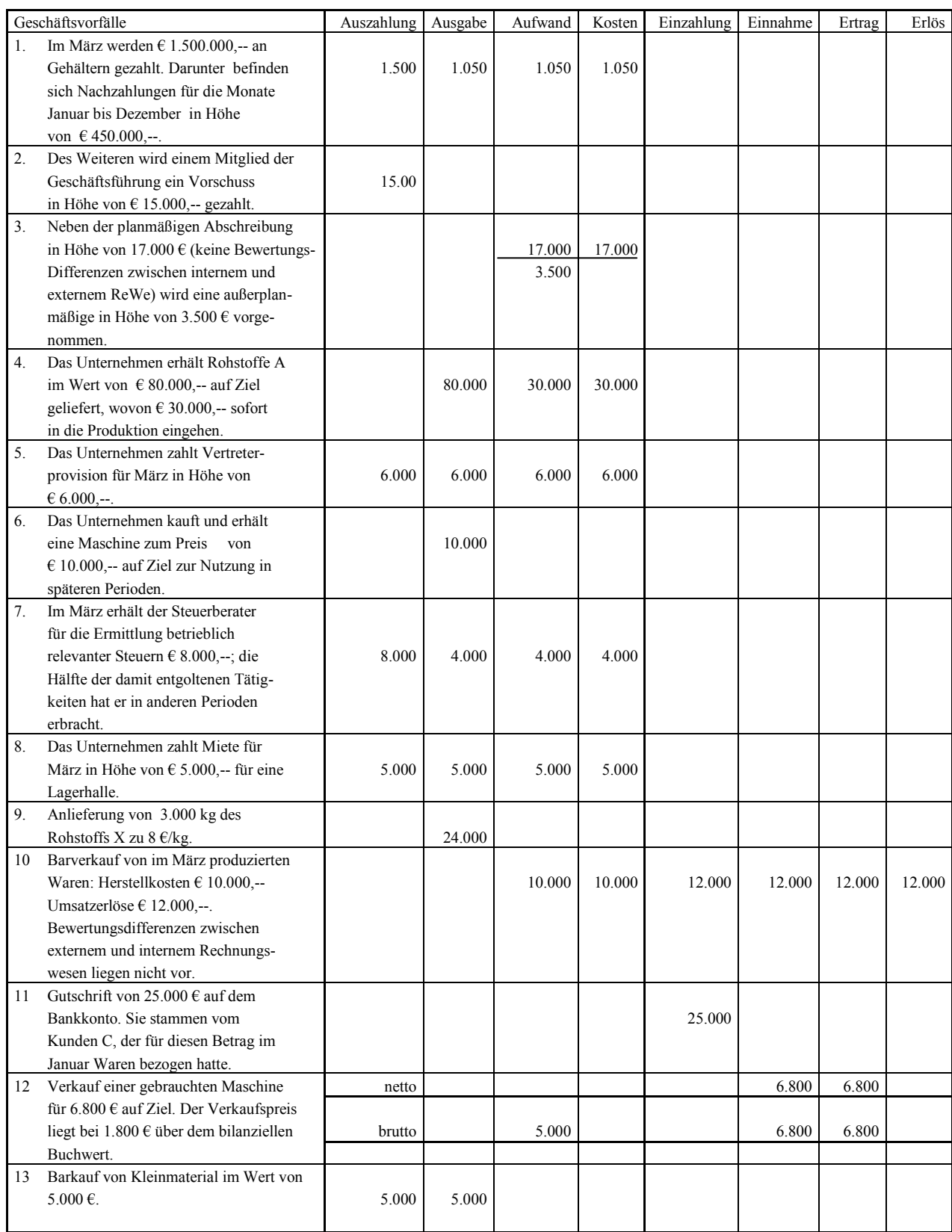

#### **Aufgabe 2: Grundbegriffe**

Beurteilen Sie für folgende Sachverhalte, ob und wann Auszahlungen, Ausgaben, Aufwand und Kosten vorliegen. Begründen Sie Ihre Antwort kurz.

- a) Die Ko-Re AG bekam im Januar 2009 einen neuen LKW geliefert, den Sie bereits im Dezember 2008 bezahlt hat.
- b) Ende 2009 wird für den LKW aus Fall a) einen nutzungsbedingte Abschreibung vorgenommen.
- c) Im Dezember 2008 wurden Rohstoffe gegen bar gekauft, die im Januar 2009 verbraucht wurden.
- d) Im Januar 2008 entstand eine Forderung gegenüber dem Kunden Untreu. Im Dezember 2009 ging Untreu in Konkurs, die Forderung wurde damit uneinbringlich.
- e) Im Januar 2009 leistet die Ko-Re AG eine Sachspende an das Rote Kreuz für Zwecke der Flüchtlingshilfe.

#### **Lösung**

- a) Ausgänge Januar 2009, Auszahlung Dezember 2008
- b) Aufwand, wenn betriebsnotwendige Kosten
- c) Auszahlung, Ausgabe Dezember 2008; Aufwand Kosten Januar 2009
- d) Einnahme im Januar 2008, Aufwand Dezember 2009, in Kosten durchschnittliche Wagniskosten
- e) Aufwand, keine Kosten; Weder Ausgabe oder Auszahlung, noch Einzahlung oder Einnahme

#### **Aufgabe 3: Grundbegriffe**

Ordnen Sie die folgenden Geschäftsvorfälle eines Industrieunternehmens den folgenden Begriffen - soweit möglich - zu:

a) Grundkosten, b) Anderskosten, c) Zusatzkosten, d) Zweckaufwand, e) Neutraler Aufwand

- 1. Verbrauch von Fertigungsmaterial im Wert von 10.000  $\epsilon$
- 2. Verbuchung von 4.000  $\epsilon$  kalkulatorischer Unternehmerlohn
- 3. Gewerbesteuernachzahlung über 8.000 €
- 4. Eine gebrauchte Spezialmaschine wird  $2.000 \in \text{unter Buchwert verkauft.}$
- 5. Bezahlung der monatlichen Stromrechnung 600  $\epsilon$
- 6. Verrechnung von 3.000 € kalkulatorische Abschreibungen auf einen Firmenwagen
- 7. Die unentgeltlich mitarbeitende Frau des Unternehmers bekäme im Falle einer tariflichen Entlohnung 2.500 €ausbezahlt.
- 8. An die Kfz-Werkstatt werden 6.000 € überwiesen (5.600 € für die Reparatur eines Unfallschadens an einem Lieferwagen, 400  $\epsilon$  für dessen Inspektion).
- 9. Geldspende an eine soziale Einrichtung über 1.000 €.
- 10. Kauf einer Maschine für 34.000 €.
- 11. Überweisung der Fertigungslöhne 72.000 €
- 12. Verrechnung von 4.000 € Abschreibungen auf eine Finanzanlage, die zu Spekulationszwecken angeschafft wurde.
- 13. Überweisung einer Tilgungsrate 6.000  $\epsilon$  für ein aufgenommenes Darlehen.
- 14. Ein Angestellter überweist 200  $\epsilon$  Zinsen für das ihm gewährte Mitarbeiterdarlehen.

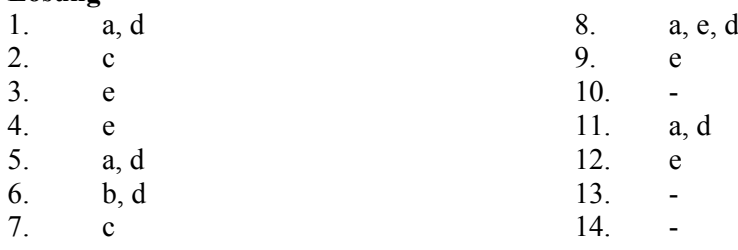

#### **2.3.2 Abgrenzung - Ergebnistabelle**

Die Ergebnistabelle ist das Bindeglied zwischen Finanzbuchhaltung und Kosten- und Leistungsrechnung.

#### Bindeglied zwischen FiBu und KLR Ist die Ergebnistabelle

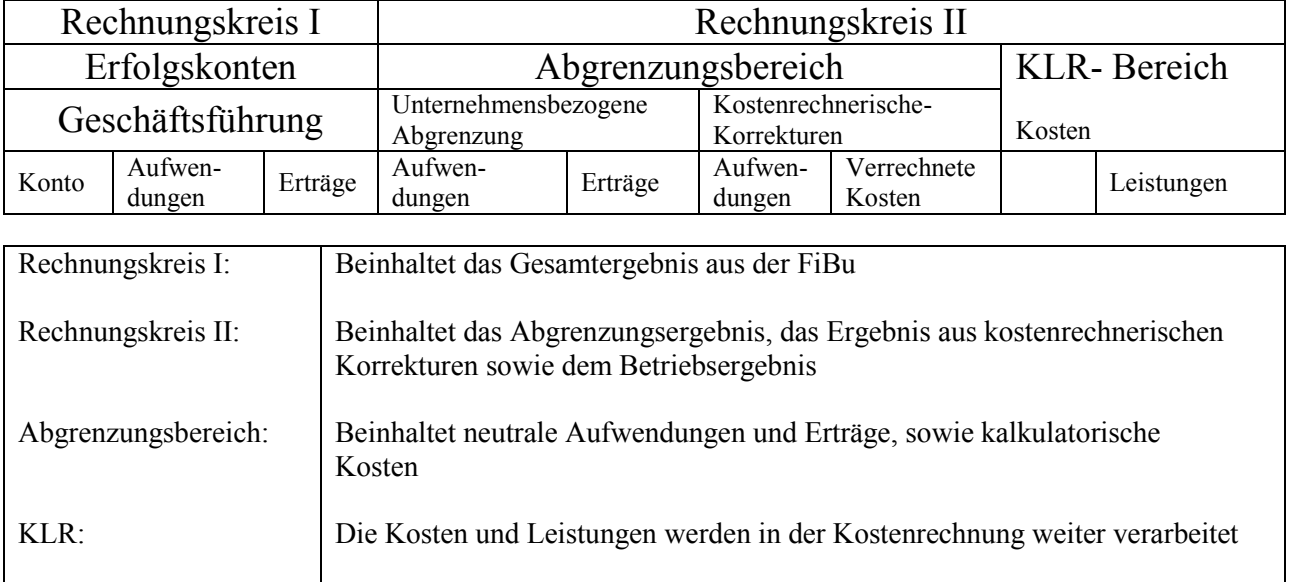

#### **Herangehensweise zum Ausfüllen der Ergebnistabelle:**

Die Ergebnistabelle ist ein Hilfsmittel zur Überleitung der betrieblichen Aufwendungen und Erträge in die Kosten- und Leistungsrechnung, unter Berücksichtigung der unternehmensbezogenen Aufwendungen und Erträge sowie der kostenrechnerischen Korrekturen.

- 1. Übernahme der Daten aus der GuV in den RK I in die Spalten Aufwendungen und Erträge.
- 2. Aufteilung der Aufwendungen und Erträge in die einzelnen Spalten des RK II.

Hierzu sollten folgende Fragestellungen hinsichtlich eines Industriebetriebes beantwortet werden:

**Sind die Aufwendungen gleich den betrieblichen Kosten und erfüllen sie den Betriebszweck?** Hier handelt es sich um Grundkosten, welche in die Spalte Kosten RK II eingetragen werden.

**Sind die Erträge gleich den betrieblichen Erträgen und erfüllen sie den Betriebszweck?** Hier handelt es sich um Leistungen, welche in die Spalte Leistungen RK II eingetragen werden.

**Welche Aufwendungen und Erträge sind neutral und erfüllen nicht den Betriebszweck?** Diese Aufwendungen und Erträge gehören zu den unternehmensbezogenen Aufwendungen und Erträgen des RK II. Sie sind neutrale Aufwendungen und Erträge und sind einmalig, periodenfremd und betriebsfremd.

#### **Welche Aufwendungen sind kalkulatorischen Kosten, welche zu den Anders und Zusatzkosten gehören können?**

Typisch für Anderskosten sind: kalkulatorische Zinsen, Abschreibungen und Wagnisse. Da diese mit einem anderen Betrag in die KLR eingehen gilt hier folgende Regel:

Die Aufwendungen aus dem RK I werden noch einmal in die Spalte RK II kostenrechnerische Korrekturen Aufwendungen eingetragen. Dem gegenüber stehen in der nächsten Spalte RK II kostenrechnerische Korrekturen Kosten die ermittelten kalkulatorischen Kosten gegenüber. Diese werden dann in die Spalte Kosten in die BER übernommen. So stehen in einer Zeile zweimal die gleichen Beträge (einmal Aufwendungen = Aufwendungen kostenrechnerische Korrekturen und Kosten kostenrechnerische Korrekturen = Kosten BER).

#### **Wie werden die einzelnen Ergebnisse ermittelt?**

Hierzu werden als erstes die einzelnen Spalten senkrecht zusammenaddiert. Danach werden die einzelnen Ergebnisse ermittelt:

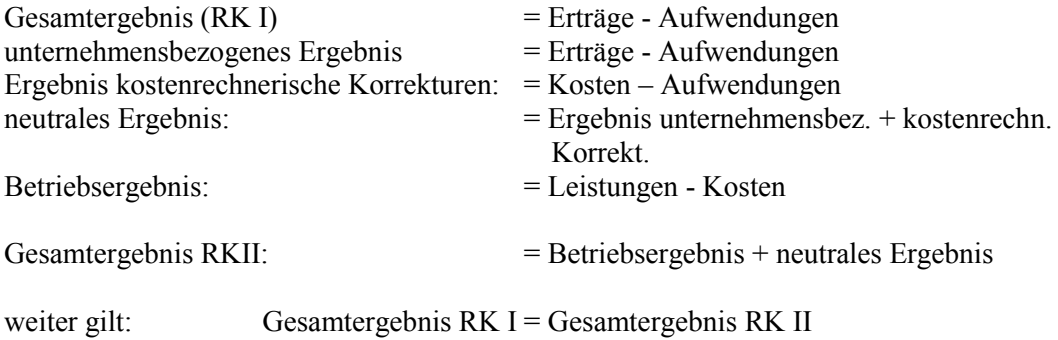

Ergibt sich bei den einzelnen Ergebnissen ein positives Vorzeichen ist es ein Gewinn, ergibt sich ein negatives Vorzeichen so ist das ein Verlust.

Wichtig für die KLR sind die beiden Spalten der Betriebsergebnisrechnung – Kosten und Leistungen - . Die Daten dieser beiden Spalten sind wichtig für die weitere Verwertung der Daten in der KLR.

Einige Aufwendungen der Finanzbuchhaltung werden in kalkulatorische Kosten umgewandelt, um eine genauere Kostenbestimmung innerhalb der Periode zu erhalten. Hierbei handelt es sich um **Anderskosten** und **Zusatzkosten**.

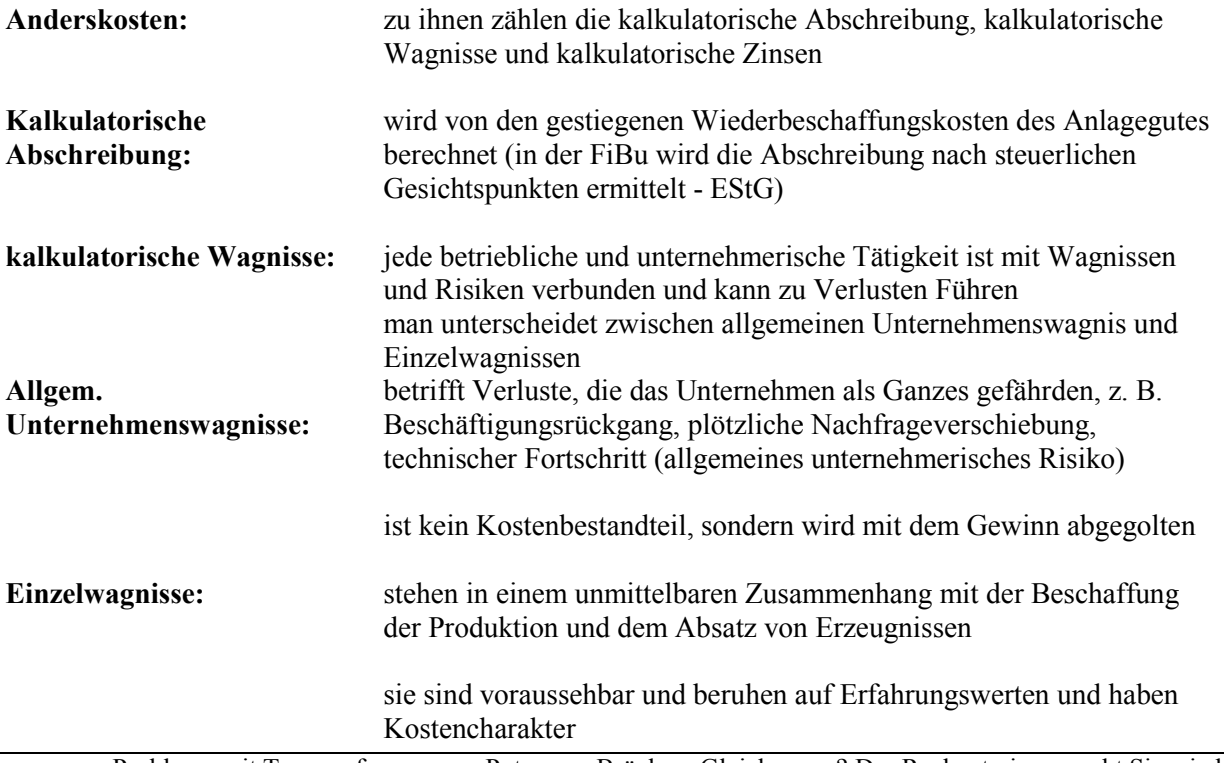

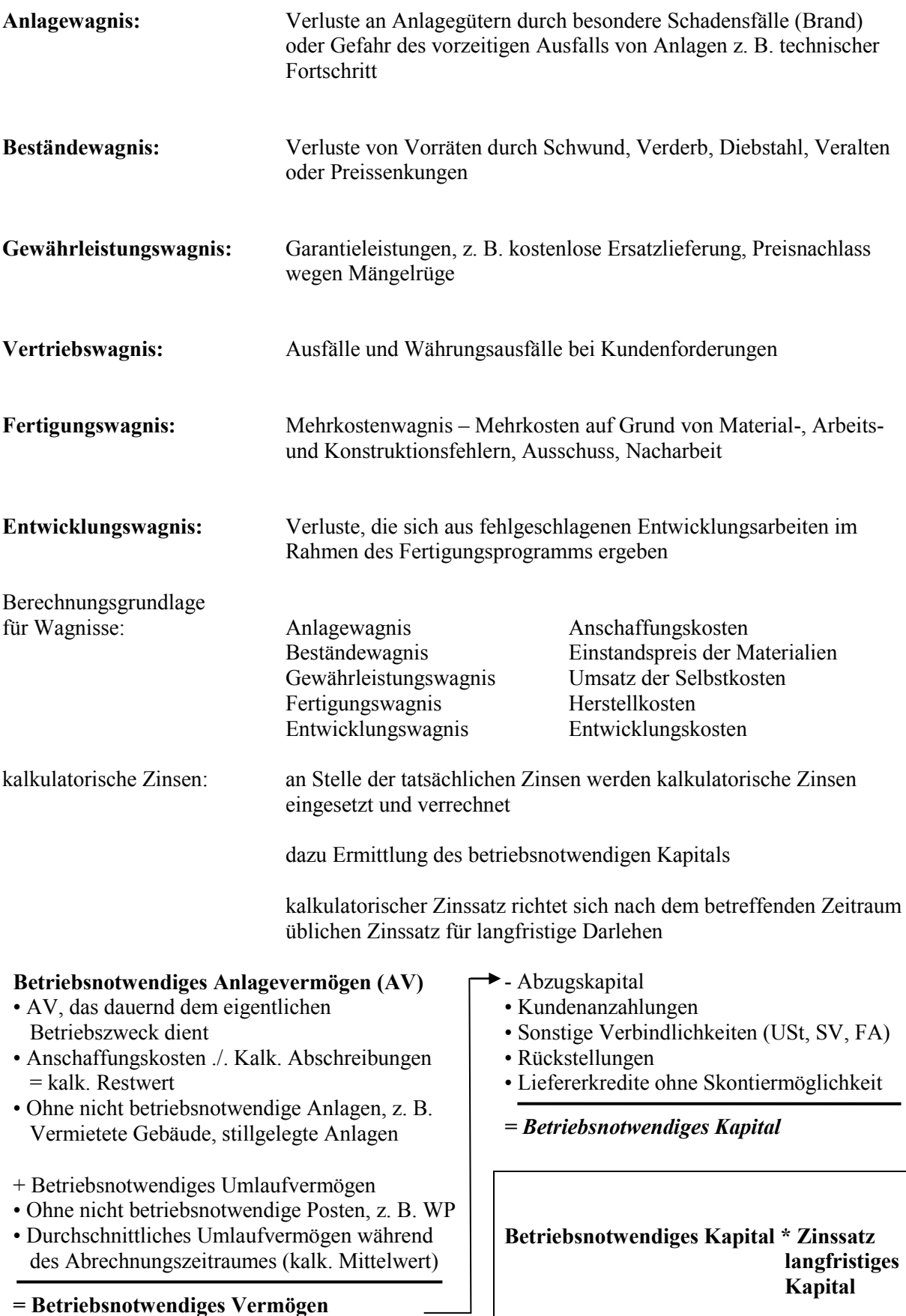

**Zusatzkosten:** zu ihnen zählen die kalkulatorische Miete und Unternehmerlohn

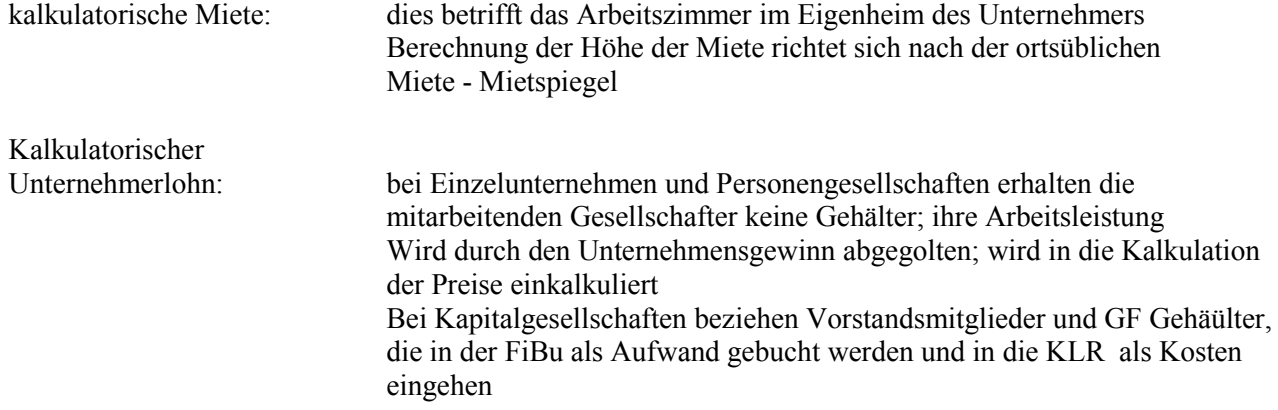

#### **Aufgaben Kalkulatorische Zinsen**

1. Aus einem Betrieb liegen die pagatorischen Werte für folgende Vermögensgegenstände des Anlagevermögens vor:

Gebäude mit 825.000 € in 2008 und 775.000 € in 2009, Anlagen und Maschinen mit 700.000 € in 2008 und 300.000 € in 2009, BGA mit 400.000 € in 2008 und 200.000 € in 2009.

An Umlaufvermögen sind durchschnittlich vorhanden:

Vorräte 300.000 €, Forderungen a. LL 150.000 € und 100.000 € auf den Finanzkonten. An zinsfreiem Kapital stehen dem Betrieb Lieferantenkredite i. H. v. 150.000 € zur Verfügung. Landesübliche Zinssatz 6  $\frac{0}{0}$ .

Es sind das betriebsnotwendige Kapital und die kalkulatorischen Zinsen zu ermitteln.

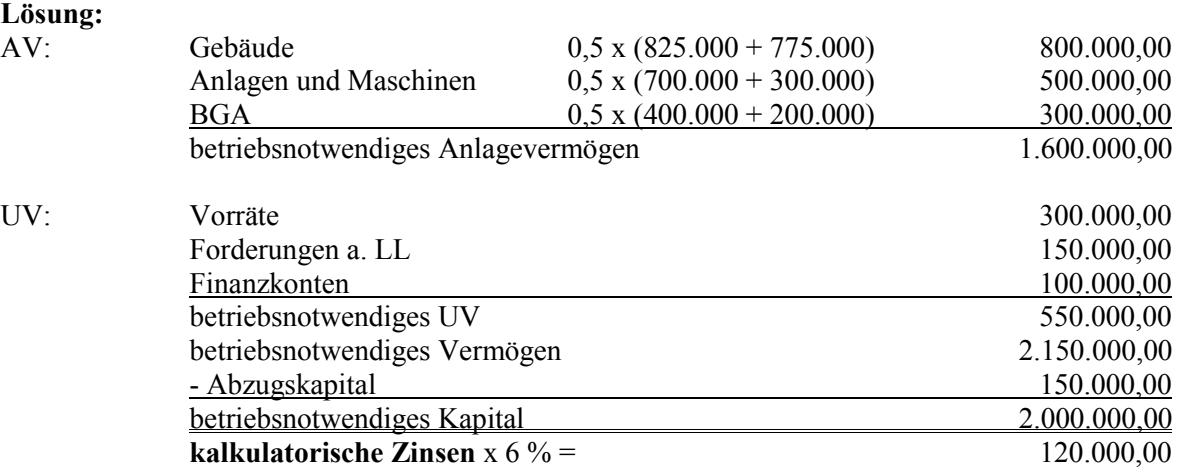

2. Ein Unternehmen hat für das abgelaufene Jahr folgende Durchschnittswerte ermittelt:

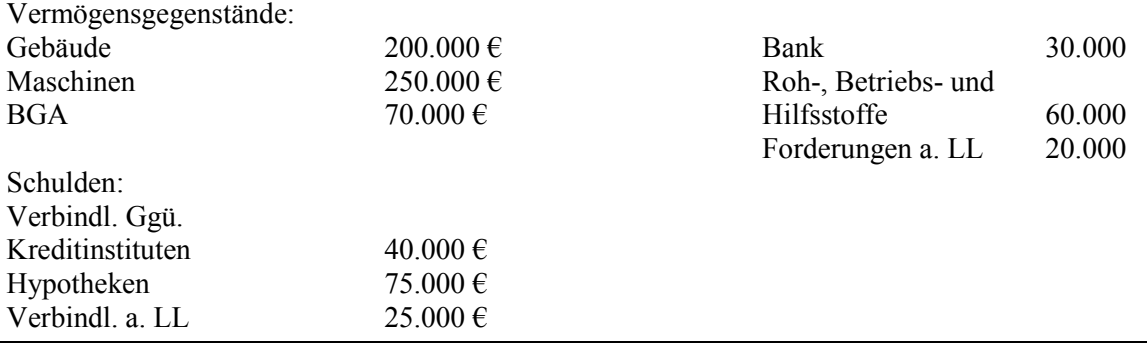

Bei den angegebenen Vermögensteilen handelt es sich um betriebsnotwendiges Vermögen. Ermitteln Sie die kalkulatorischen Zinsen (Zinssatz 8 %)!

#### **Lösung:**

sind schon Durchschnittswerte 630.000,00 - 25.000,00 605.000,00 davon 8 % **48.400,00 kalkulatorische Zinsen**

3. Prüfen Sie folgende Aussagen auf ihren Wahrheitsgehalt:

a) Kalk. Zinsen werden vom betriebsnotwendigen Vermögen berechnet.

b) Kalk. Zinsen sind stets Anderskosten.

c) Die Verrechnung kalkulatorischer Zinsen hat nur die Aufgabe, in den Selbstkosten der Produkte den Zinsverlust für das Eigenkapital des Unternehmens zu erfassen.

d) Der kalkulationszinsfuß für die Berechnung der kalkulatorischen Zinsen orientiert sich am Kapitalzinsmarkt.

#### **Lösung:**

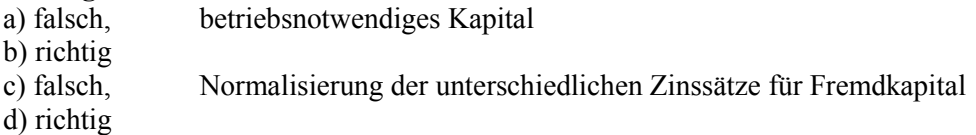

Aktiva 2009 Passiva Grundstücke 2.000.000 Eigenkapital 3.500.000 Maschinen 1.200.000 Verbindlichkeiten 100.000 Fuhrpark 50.000 Gewinn 50.000 Gewinn Rohstoffe 300.000 Kasse 100.000 3.650.000 3.650.000

4. Eine Metallwarenfabrik hat am Jahresende 2009 folgende Bilanz:

Von den Grundstücken werden 10 % landwirtschaftlich genutzt. Der Wertansatz der Position Maschinen liegt 20 % niedriger als im Vorjahr. Die Abschreibungen für die Position Fuhrpark betrugen in diesem Jahr 5.000 €.

Der durchschnittliche Rohstoffbestand liegt bei 150.000 €. Der durchschnittliche Kassenbestand liegt bei 60.000 €. Es bestehen keine Verbindlichkeiten aus Lieferungen und Leistungen. Errechnen Sie nach den vorstehenden Angaben die monatlichen kalkulatorischen Zinsen bei einem Zinssatz von 3 % p. a.

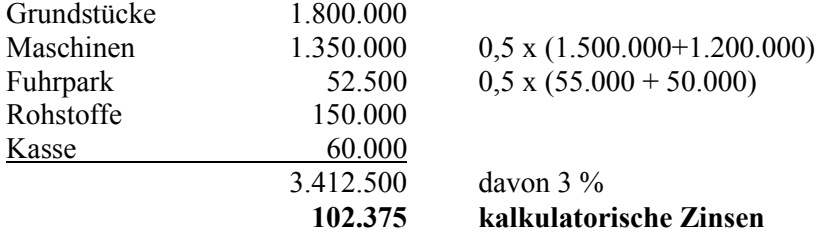